# M2R NSI – M2R SETI D. Etiemble Architectures pour la haute performance et l'embarqué Université Paris Sud Corrigé Examen Novembre 2013 - Architectures Avancées 3H – Tous documents autorisés

# **OPTIMISATION DE BOUCLES**

On utilise le processeur superscalaire défini dans l'annexe 1 Soit la boucle suivante :

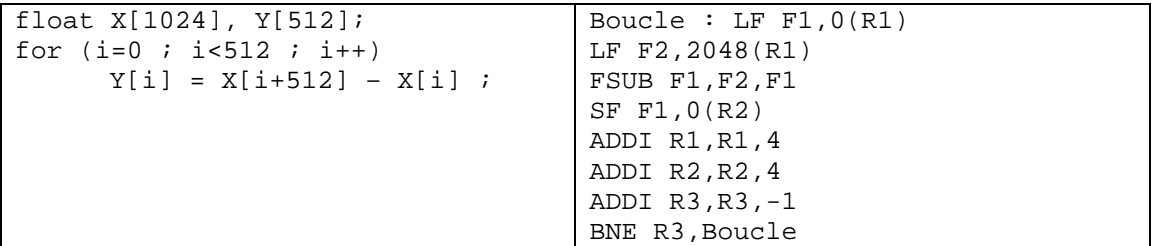

On supposera que l'adresse de X[0] est initialement dans R1, que l'adresse de Y[0] est initialement dans R2. R3 contient initialement le nombre d'itérations de la boucle.

**Question 1 : Quel est en nombre de cycles, le temps d'exécution par itération de la boucle originale sans et avec utilisation des instructions SIMD. ?** 

Sans SIMD : 6 cycles/itération Avec SIMD : 7/4 = 1,75 cycles/itération

Sans déroulage, sans SIMD

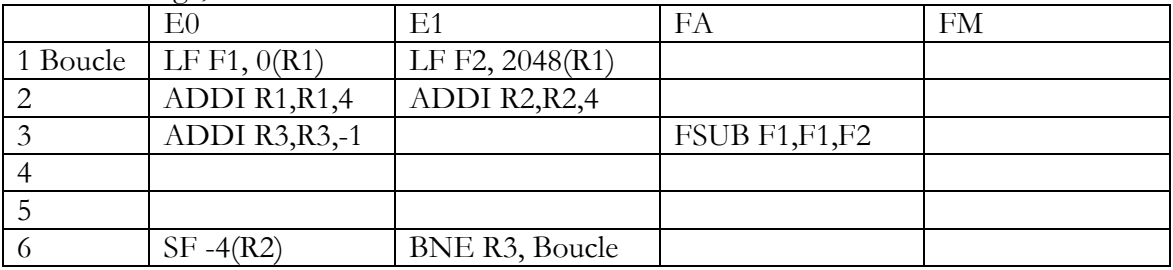

Sans déroulage, avec SIMD

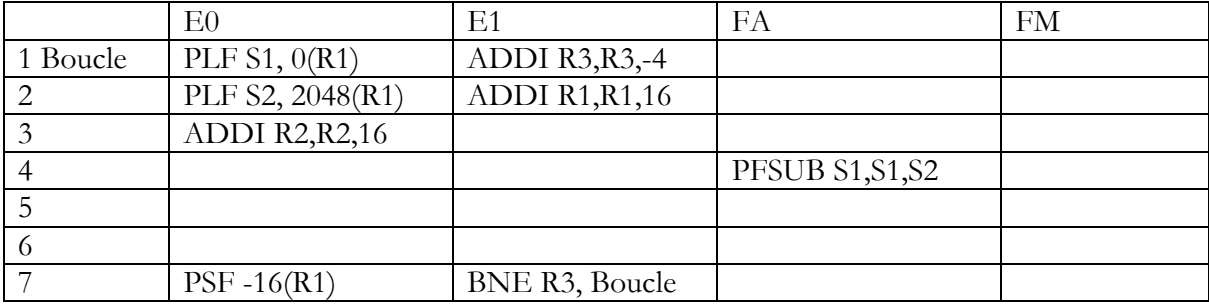

#### **Question 2**

Donner par itération de la boucle initiale

- le nombre de cycles sans instructions SIMD avec un déroulage d'ordre 4
- le nombre de cycles avec instructions SIMD avec un déroulage d'ordre 4

Architectures pour la haute performance et l'embarqué Université Paris Sud Avec déroulage, sans SIMD : 9/4 = 2,25 cycles/itération Avec déroulage, avec SIMD : 13/ 16 = 0,8125 cycles/itération

Avec déroulage, sans SIMD

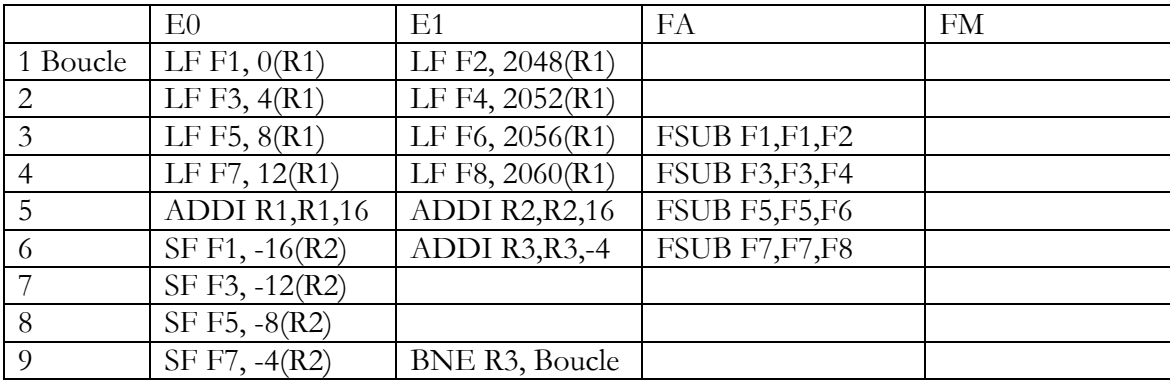

Avec déroulage, SIMD

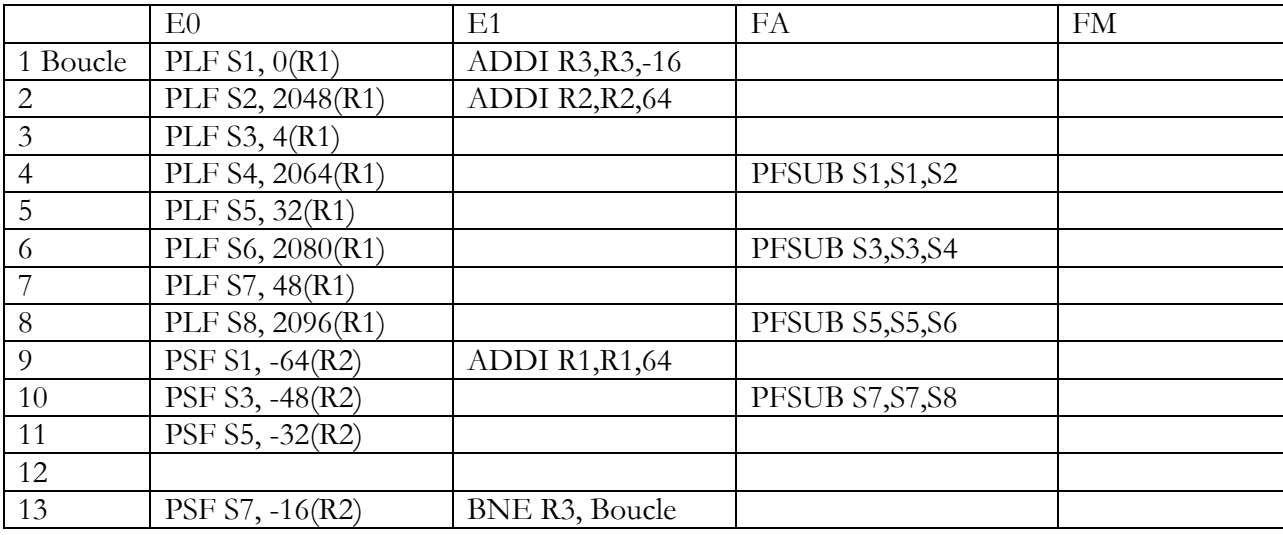

Résumé :

Sans SIMD : 6 cycles/itération Avec SIMD :  $7/4 = 1,75$  cycles/itération Avec déroulage, sans SIMD : 9/4 = 2,25 cycles/itération Avec déroulage, avec SIMD : 13/ 16 = 0,8125 cycles/itération

#### **Question 3 : Pour la boucle ci-dessous, quelle est la condition pour pouvoir utiliser les instructions SIMD ?**

float X[2\*N], Y[N]; for  $(i=0 ; i < N ; i++)$  $Y[i] = X[i+N] - X[i]$ ;

Il faut que  $N \geq 4$ ; si N n'est pas un multiple de 4, le reste de la division  $N/4$  doit être réalisé en scalaire

#### **PREDICTEURS DE BRANCHEMENT**

Architectures pour la haute performance et l'embarqué Université Paris Sud Soit les branchements 1 à 4 qui ont le comportement suivant sur 8 itérations ( P pour pris et N pour non pris)

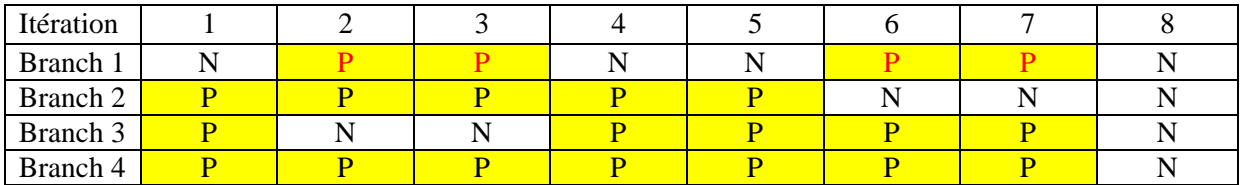

On dispose des prédicteurs suivants :

- statique toujours pris
- dynamique local 1 bit (initialisé à pris)
- dynamique local 2 bits (initialisé à fortement pris)

Statique

 $B1:4/8$ 

B2 : 5/8

B3 : 5/8

B4 : 7/8

Prédicteur 1 bit

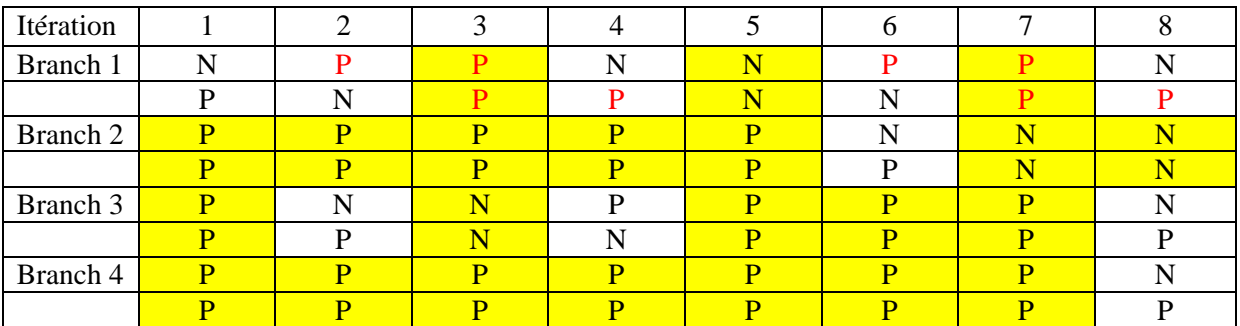

B1 : 3/8

B2 : 7/8

B3 : 5/8

B4 : 7/8

Prédicteur 2 bits

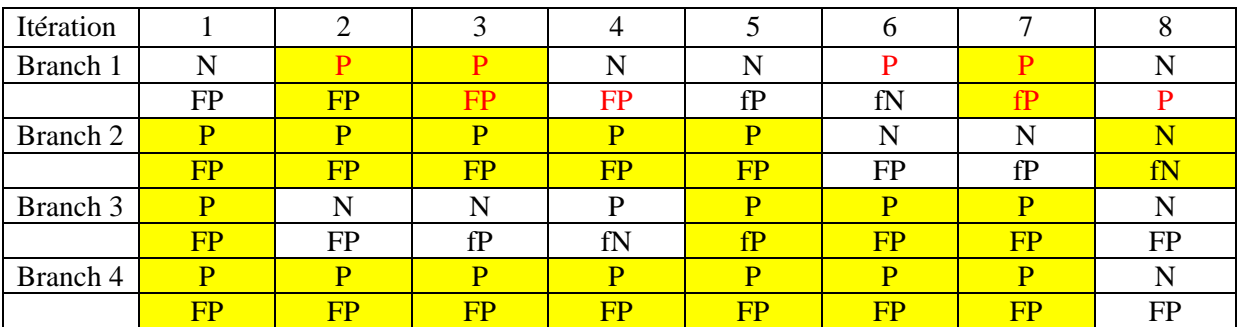

B1 : 3/8 B2 : 6/8

3 Décembre 2006

M2R NSI – M2R SETI D. Etiemble Architectures pour la haute performance et l'embarqué Université Paris Sud  $B3:4/8$ B4 : 7/8

# **Question 4) Quel est pour chaque branchement le meilleur prédicteur ? Quel est globalement le meilleur prédicteur pour les 4 branchements ?**

B1 : statique B2 : 1 bit B3 : statique (moins coûteux) B4 : statique (moins coûteux) Globalement 1 bit (moins coûteux que 2 bits)

# **CACHES**

Un processeur utilise un cache de données de 64 Ko, avec des lignes de 64 octets, à correspondance directe. Le cache utilise la réécriture avec écriture allouée (il y a des défauts de cache en écriture). Le processeur a des adresses sur 32 bits.

On considère l'extrait de programme C suivant, pour lequel les tableaux X et Y sont rangés successivement en mémoire à partir de l'adresse  $1000 0000<sub>H</sub>$  (adresse de X[0].)

float X[2\*N], Y[N]; for  $(i=0 ; i < N ; i++)$  $Y[i] = X[i+N] - X[i]$ 

### **Question 5 : Quel est le nombre de défaut de caches par itération quand N = 512**

6 bits adresse dans la ligne, 10 bits d'index (1K lignes) et 16 bits d'étiquette.  $X[0] = 0x10000000 -$ ligne 0  $X[512] = 0x1000 0800 = 0001 0000 0000 0000 10000 1000 001 0000 -$  ligne 32 Y[0] = 0x1000 1000 = 0001 0000 0000 0000 |0001 0000 00|00 0000 – ligne 64 Pas de défauts de conflits. Il y a donc 3 défauts toutes les 16 itérations. Soit 3/16 défauts par itération

#### **Question 6 : Pour quelle valeur de N (puissance de 2) a-t-on 3 défauts par itérations**

Il y a 3 défauts par itération si l'index pour X[0], X[N] et X[2N] est le même, Soit X[N] = 0x1001 0000 = X[0] + 2<sup>16</sup> soit N=14. Toutes les valeurs 2<sup>N</sup>, avec N≥ 14 provoquent 3 défauts par itération

# **PIPELINE LOGICIEL AVEC TMS 320C62**

Le code assembleur TMS320C62 ci-dessous donne l'itération du pipeline logiciel pour un programme C.

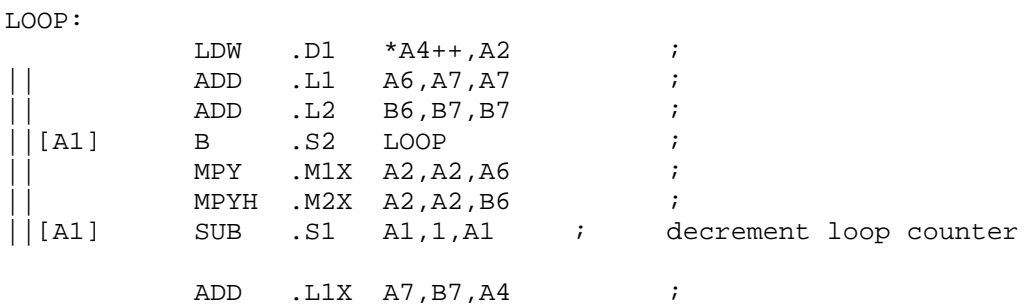

#### **Question 7 : Donner le code C correspondant au code assembleur.**

```
short X[N], Y[N], S, S1, S2;
```
M2R NSI – M2R SETI D. Etiemble Architectures pour la haute performance et l'embarqué Université Paris Sud  $S1=0; S2=0;$ for  $(i = 0 ; i < N ; i += 2)$  $S1 = X[i] * X[i];$  $S2 = X[i+1]*X[i+1];$  $S=S1+S2;$ 

**Question 8 : Quel est l'intervalle inter-itération (II) ? Justifier la valeur.** 

**L'intervalle inter-itération est de 1. Les 7 instructions se répartissent sur 7 unités fonctionnelles (D1, L1,L2, S1, S2, M1, M2).** 

#### **SIMD lA-32**

Soit le programme P1

```
float X[512], Y[512], A[512]; 
for (i=0 ; i<512 ; i++)A[i] = (X[i] -Y[i]) * 0.5;
```
**Question 9 : En utilisant les intrinsics SIMD fournis en annexe, donner la version SIMD du programme P1.** On rappelle que les float sont codés sur 32 bits et que les registres SSE ont une taille de 128 bits.

```
_m128 XS[128], YS[128], AS[128], S ; 
S = SET4(0.5f) ;
For (i=0 ; i<128 ; i++)AS[i] = MULPS(SUBPS(XS[i], YS[i]), S);
```
**Question 10 : Donner la suite des instructions pour faire la somme horizontale des 4 floats contenus dans une variable \_m128 X.** 

```
X=HADDPS(X,X) ;
X=HADDPS (X,X) ;
```
Soit le programme P2

```
float Z[128], X[128], Y[128][128], S; 
for (i=0 ; i<128 ; i++) S= 0.0f; 
      for (j=0; j<128; j++)S == X[j]*Y[i][j] ;
      Z[i]=S;
```
**Question 11 : : En utilisant les intrinsics SIMD fournis en annexe, donner la version SIMD du programme P2.** 

```
_m128 Z[128],ZS[32], XS[32], YS[32][32], SS; 
ZS=Z;for (i=0; i<128; i++) {
      SS=SET4(0.0f);for (i=0; j<32; j++) SS=ADDPS (SS, MULPS (XS[j],YS[i][j])); 
      SS=HADDPS(SS,SS); SS=HADDPS(SS,SS);
       MOVSS(Z[i], SS); 
       }
```
# **ACCELERATION PARALLELE**

**Question 12 : A taille de programme constante, quelle est la fraction séquentielle maximale possible pour obtenir une efficacité parallèle de 60% sur 16 processeurs ?** 

Architectures pour la haute performance et l'embarqué Université Paris Sud

$$
\frac{1}{S + (1 - S)/16} = \frac{0.6}{16}
$$

Soit  $S = 0.4/9 = 4.44\%$ 

# **Annexe 1**

Soit un processeur superscalaire à ordonnancement statique qui a les caractéristiques suivantes :

- les instructions sont de longueur fixe (32 bits)

- Il a 32 registres entiers (dont R0=0) de 32 bits et 32 registres flottants (de F0 à F31) de 32 bits.

- Il peut lire et exécuter 4 instructions par cycle.

- L'unité entière contient deux pipelines d'exécution entière sur 32 bits, soit deux additionneurs, deux décaleurs. Tous les bypass possibles sont implantés.

- L'unité flottante contient un pipeline flottant pour l'addition et un pipeline flottant pour la multiplication. - L'unité Load/Store peut exécuter jusqu'à deux chargements par cycle, mais ne peut effectuer qu'un load et un store simultanément. Elle ne peut effectuer qu'un seul store par cycle.

- Il dispose d'un mécanisme de prédiction de branchement qui permet de "brancher" en 1 cycle si la prédiction est correcte. Les sauts et branchements ne sont pas retardés.

#### La Table 1 donne

- les instructions disponibles

- le pipeline qu'elles utilisent : E0 et E1 sont les deux pipelines entiers, FA est le pipeline flottant de l'addition et FM le pipeline flottant de la multiplication. Les instructions peuvent être exécutées simultanément si elles utilisent chacune un pipeline séparé.

L'addition et la multiplication flottante sont pipelinées. La division flottante n'est pas pipelinée (une division ne peut commencer que lorsque la division précédente est terminée).

L'ordonnancement est statique. Les chargements ne peuvent pas passer devant les rangements en attente.

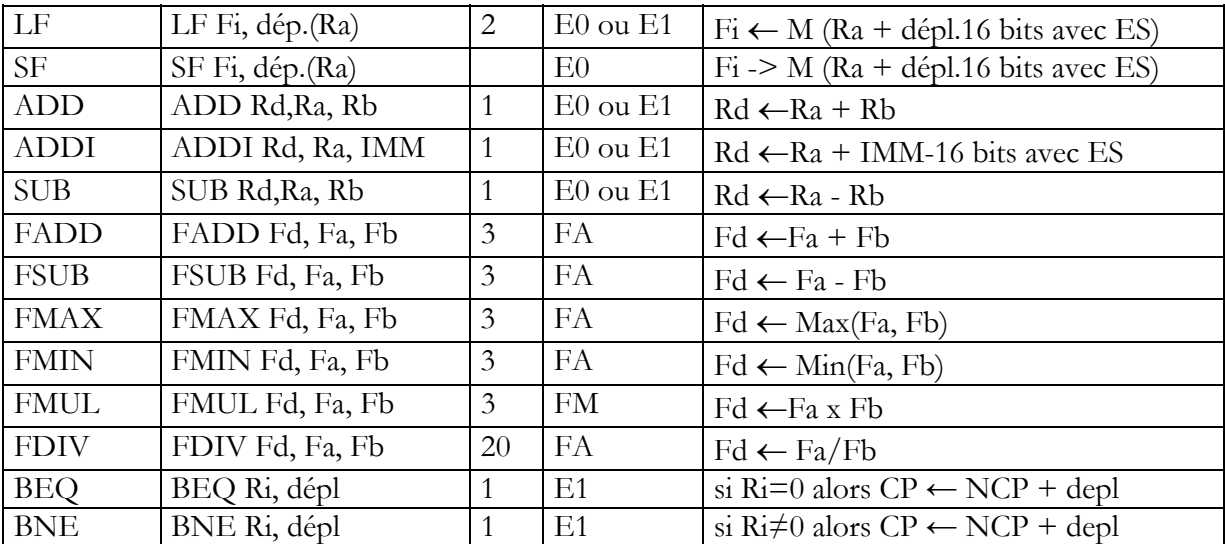

#### JEU D'INSTRUCTIONS (extrait)

**Table 1 : instructions disponibles** 

Architectures pour la haute performance et l'embarqué Université Paris Sud Le processeur a également 32 registres de 128 bits S0 à S7 pouvant contenir chacun 4 flottants simple précision et les instructions SIMD données dans la Table 2. Cette table donne également les latences des instructions SIMD et le pipeline utilisé dans le cas superscalaire.

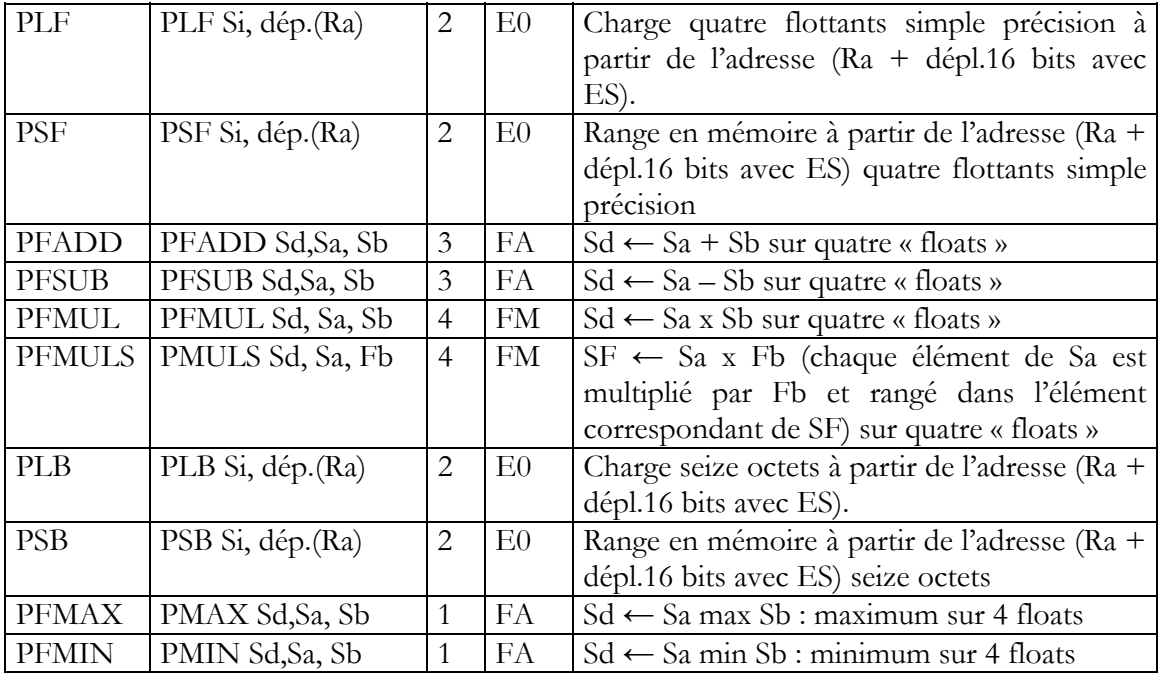

**Table 2 : Instructions SIMD** 

# **ANNEXE 2 : Instructions SIMD IA-32 utilisables**

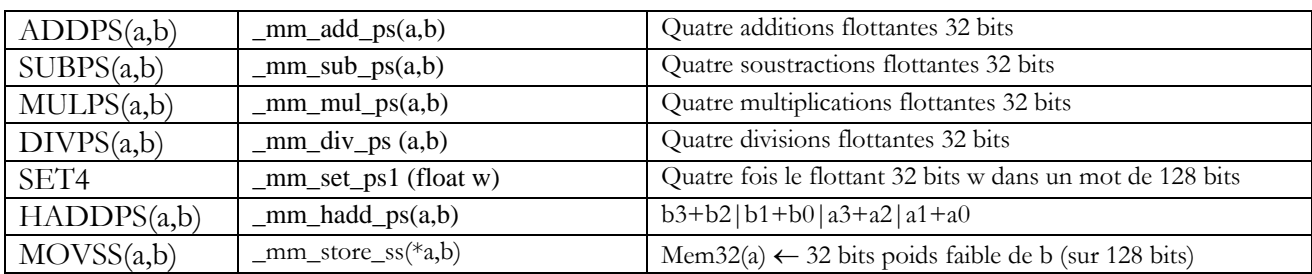